Janis Voigtländer

Technische Universität Dresden

April 21st, 2009

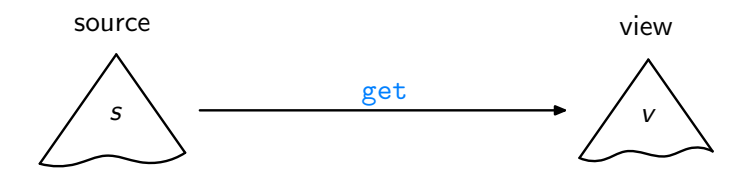

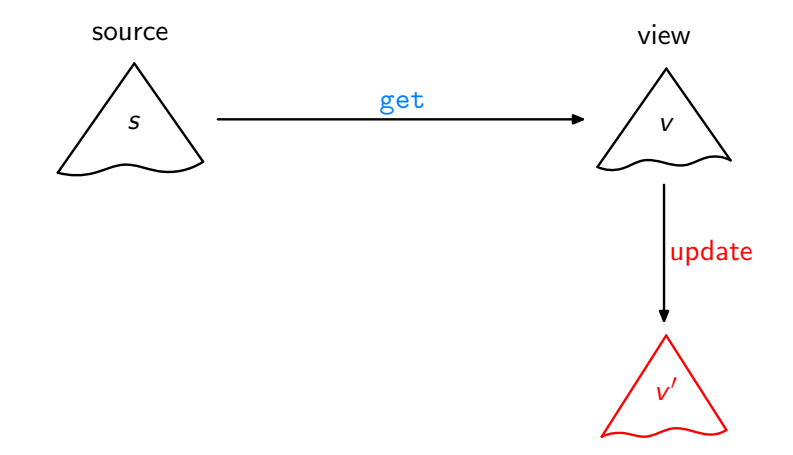

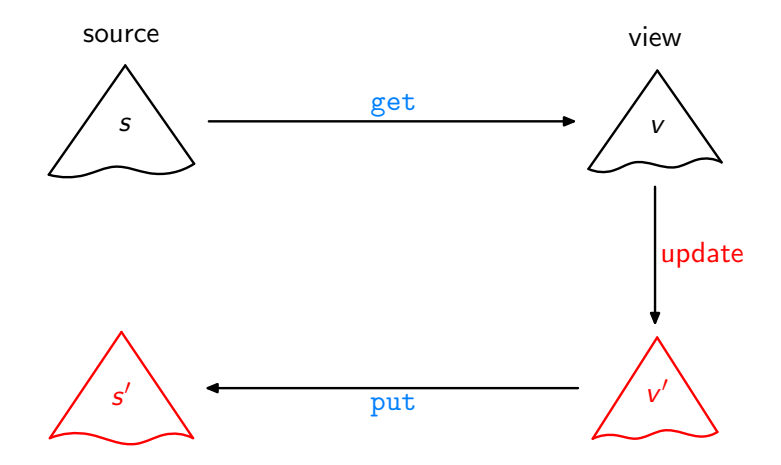

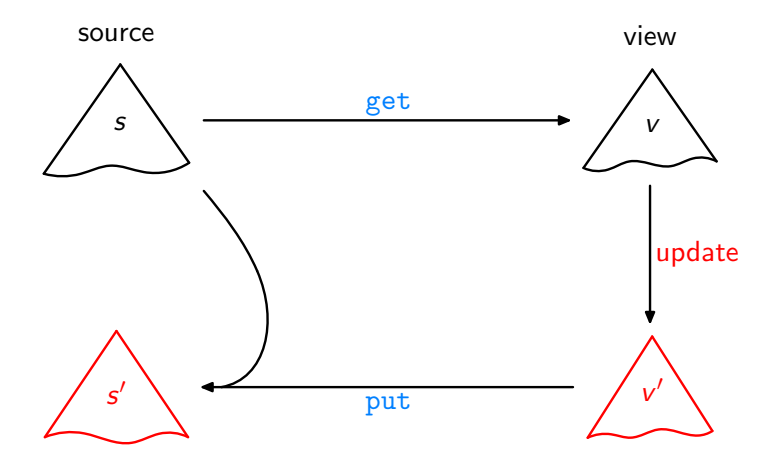

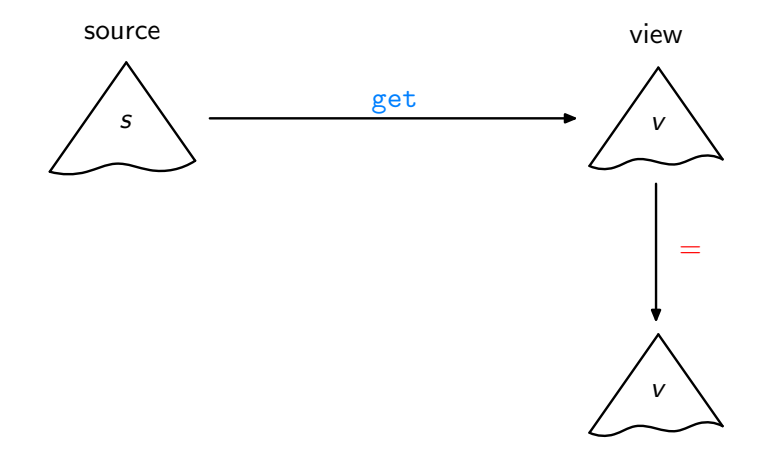

Acceptability / GetPut

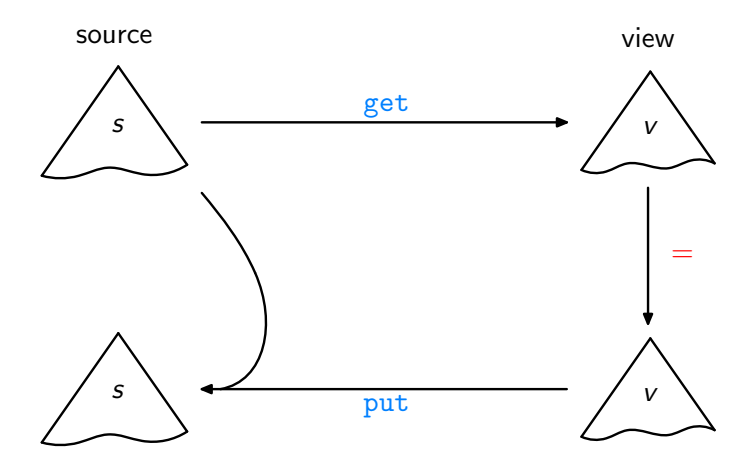

Acceptability / GetPut

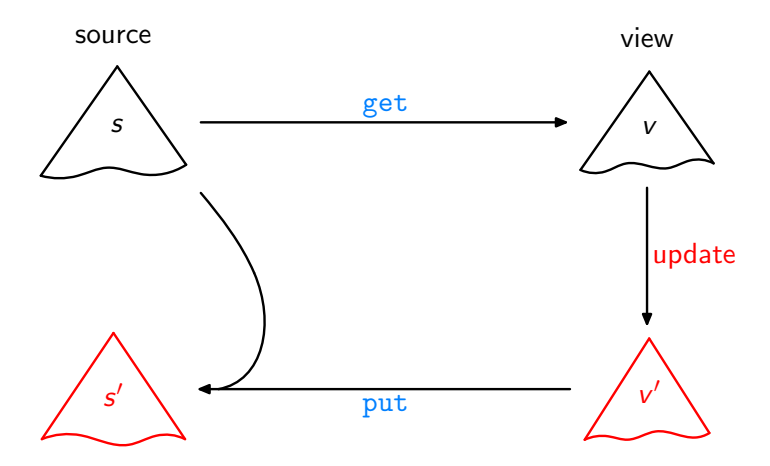

Consistency / PutGet

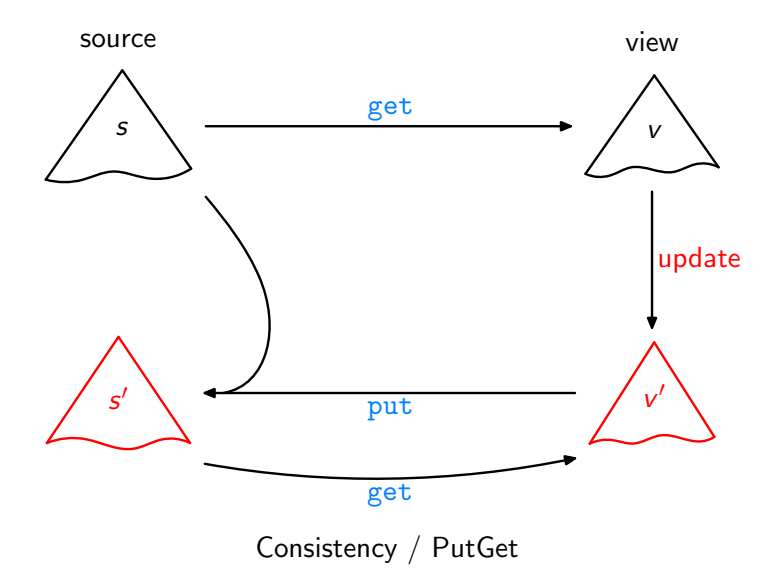

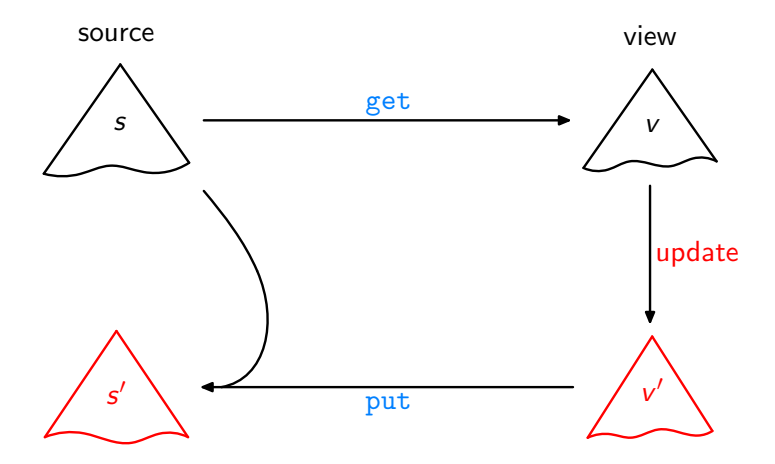

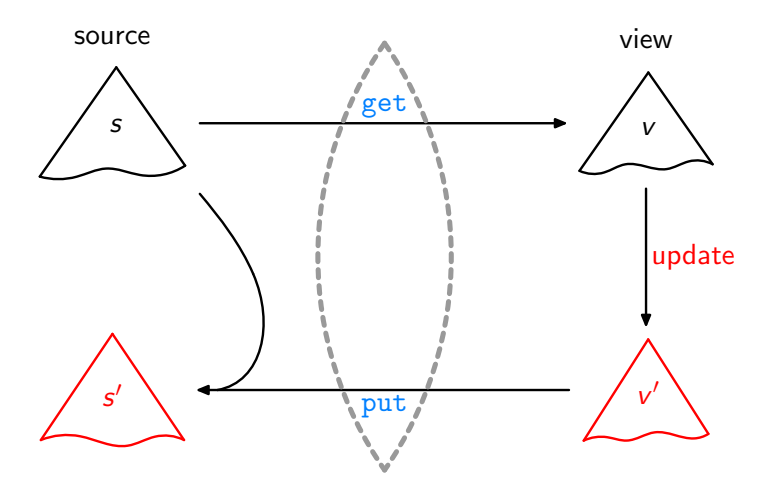

Lenses, DSLs [\[Foster et al.,](#page-58-0) ACM TOPLAS'07, ...]

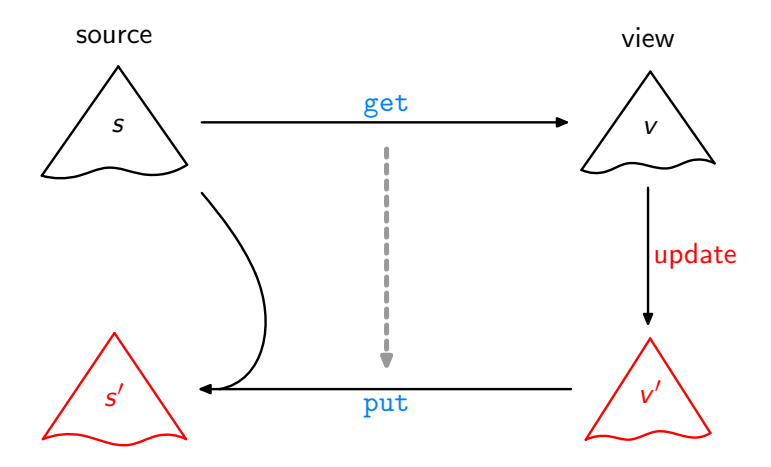

Bidirectionalisation

[\[Matsuda et al.,](#page-58-1) ICFP'07]

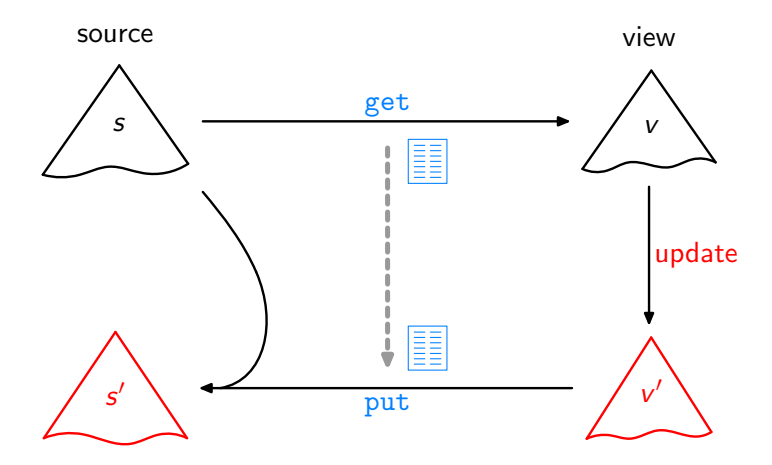

Syntactic Bidirectionalisation

[\[Matsuda et al.,](#page-58-1) ICFP'07]

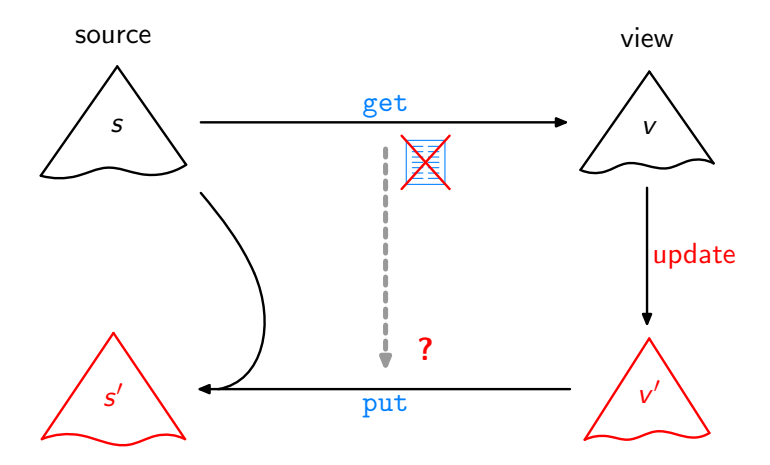

Semantic Bidirectionalisation

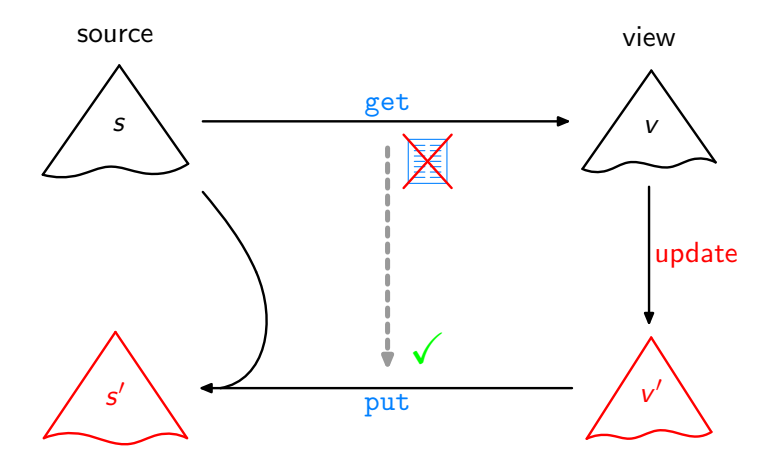

Semantic Bidirectionalisation

[\[V.,](#page-59-0) POPL'09]

Aim: Write a higher-order function bff such that any get and bff get satisfy GetPut, PutGet, . . . .

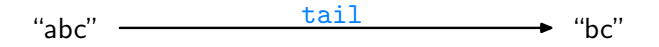

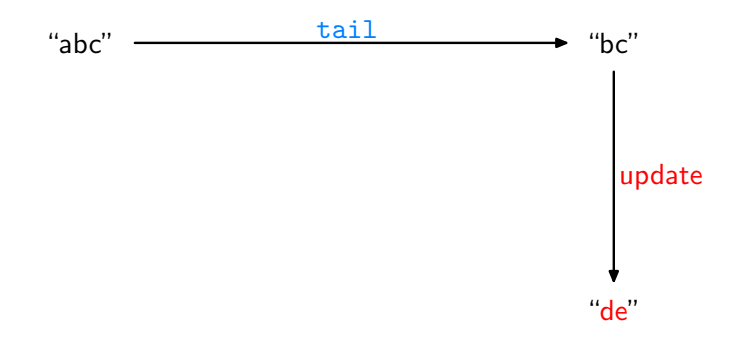

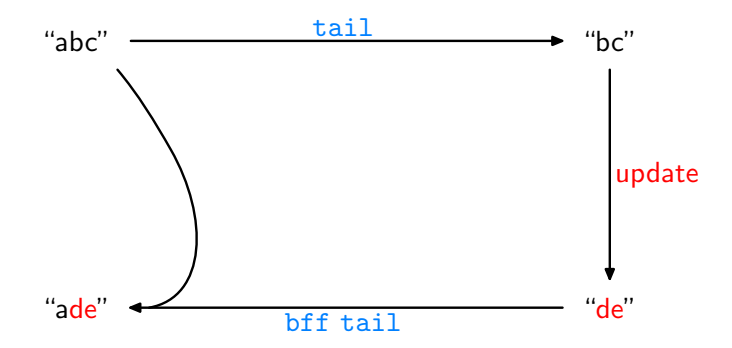

<sup>1</sup> "Bidirectionalisation for free!"

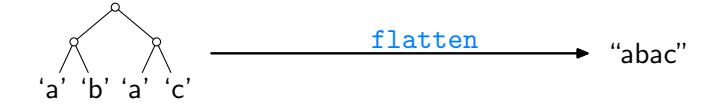

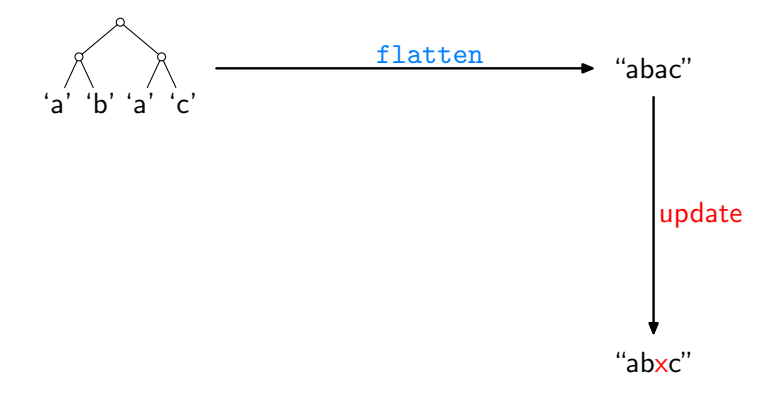

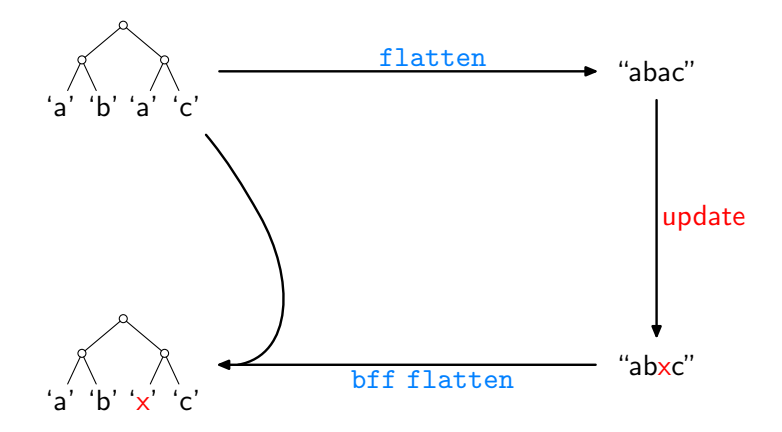

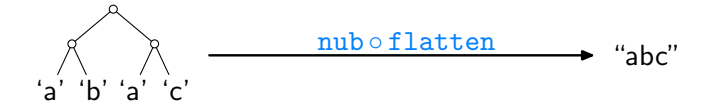

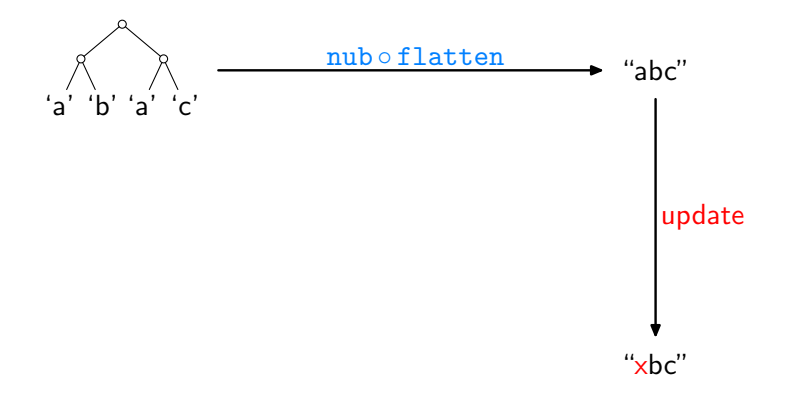

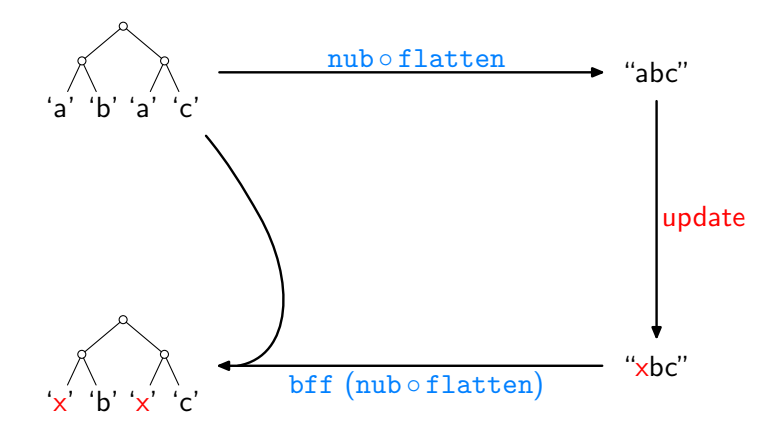

Assume we are given some

```
get : \lbrack \alpha \rbrack \rightarrow \lbrack \alpha \rbrack
```
How can we, or bff, analyse it without access to its source code?

Assume we are given some

 $get : [\alpha] \rightarrow [\alpha]$ 

How can we, or bff, analyse it without access to its source code?

Idea: How about applying get to some input?

Assume we are given some

 $get : [\alpha] \rightarrow [\alpha]$ 

How can we, or bff, analyse it without access to its source code?

Idea: How about applying get to some input? Like:

get 
$$
[0..n]
$$
 = 
$$
\begin{cases} [1..n] & \text{if get = tail} \\ [n..0] & \text{if get = reverse} \\ [0..(\min 4 n)] & \text{if get = take 5} \\ & \vdots \end{cases}
$$

Assume we are given some

 $get : [\alpha] \rightarrow [\alpha]$ 

How can we, or bff, analyse it without access to its source code?

Idea: How about applying get to some input? Like:

get 
$$
[0..n] = \begin{cases} [1..n] & \text{if get = tail} \\ [n..0] & \text{if get = reverse} \\ [0..(\min 4 n)] & \text{if get = take 5} \\ & \vdots \end{cases}
$$

Then transfer the gained insights to source lists other than  $[0..n]$ !

For every

get  $: [\alpha] \rightarrow [\alpha]$ 

we have

$$
\text{map } f \text{ (get } l) = \text{get } (\text{map } f \text{ } l)
$$

for arbitrary  $f$  and  $l$ , where

$$
\begin{array}{l}\n\text{map} :: (\alpha \to \beta) \to [\alpha] \to [\beta] \\
\text{map } f [] & = [] \\
\text{map } f (a : as) = (f a) : (\text{map } f as)\n\end{array}
$$

For every

get ::  $[\alpha] \rightarrow [\alpha]$ 

we have

$$
\text{map } f \text{ (get } l) = \text{get } (\text{map } f \text{ } l)
$$

for arbitrary  $f$  and  $l$ , where

$$
\begin{array}{l}\n\text{map} :: (\alpha \to \beta) \to [\alpha] \to [\beta] \\
\text{map } f [] & = [] \\
\text{map } f (a : as) = (f a) : (\text{map } f as)\n\end{array}
$$

Given an arbitrary list s of length  $n + 1$ , set  $l = [0..n]$ ,  $f = (s!!)$ , leading to:

 $\text{map}(s!!)(\text{get}[0..n]) = \text{get}(\text{map}(s!!)[0..n])$ 

For every

get  $: [\alpha] \rightarrow [\alpha]$ 

we have

$$
\text{map } f \text{ (get } l) = \text{get } (\text{map } f \text{ } l)
$$

for arbitrary  $f$  and  $l$ , where

$$
\begin{array}{l}\n\text{map} :: (\alpha \to \beta) \to [\alpha] \to [\beta] \\
\text{map } f [] & = [] \\
\text{map } f (a : as) = (f a) : (\text{map } f as)\n\end{array}
$$

Given an arbitrary list s of length  $n + 1$ , set  $l = [0..n]$ ,  $f = (s!!)$ , leading to:

$$
\begin{array}{rcl}\n\text{map (s!!) (get [0..n])} & = & \text{get (map (s!!) [0..n])} \\
& = & \text{get} \\
\end{array}
$$

For every

 $get : [\alpha] \rightarrow [\alpha]$ 

we have

$$
\text{map } f \text{ (get } l) = \text{get } (\text{map } f \text{ } l)
$$

for arbitrary  $f$  and  $l$ , where

$$
\begin{array}{l}\n\text{map} :: (\alpha \to \beta) \to [\alpha] \to [\beta] \\
\text{map } f [] & = [] \\
\text{map } f (a : as) = (f a) : (\text{map } f as)\n\end{array}
$$

Given an arbitrary list s of length  $n + 1$ ,

$$
\texttt{map}\left(\boldsymbol{s}!!\right)\left(\text{get}\left[0..n\right]\right)
$$

 $=$  get s

For every

 $get : [\alpha] \rightarrow [\alpha]$ 

we have

$$
\text{map } f \text{ (get } l) = \text{get } (\text{map } f \text{ } l)
$$

for arbitrary  $f$  and  $l$ , where

$$
\begin{array}{l}\n\text{map} :: (\alpha \to \beta) \to [\alpha] \to [\beta] \\
\text{map } f [] & = [] \\
\text{map } f (a : as) = (f a) : (\text{map } f as)\n\end{array}
$$

Given an arbitrary list s of length  $n + 1$ ,

get  $s = \text{map}(s!!)$  (get  $[0..n]$ )

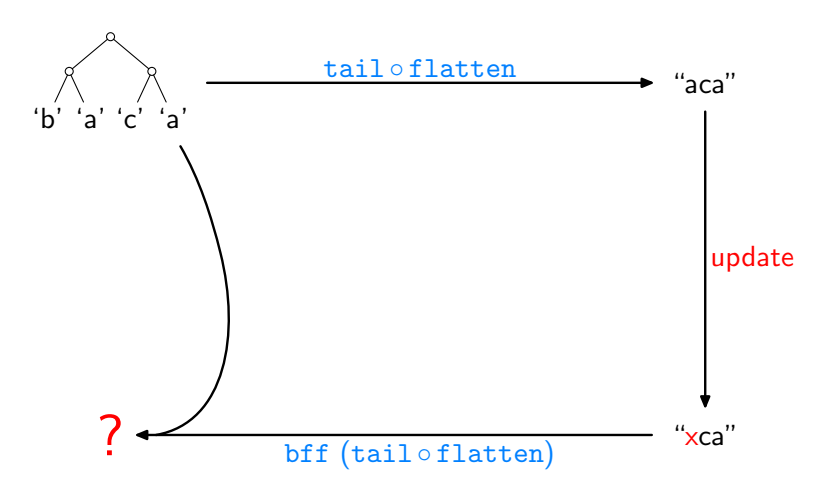

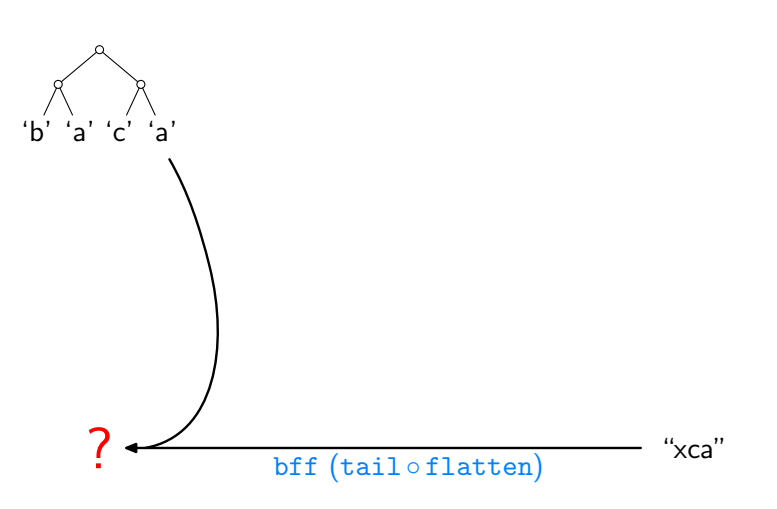

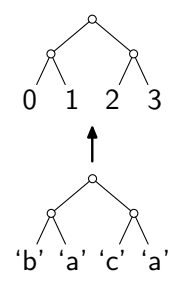

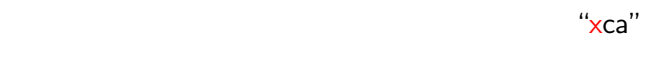

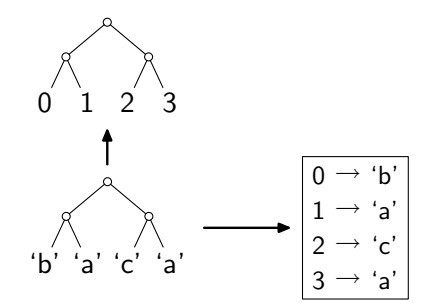

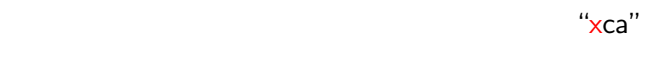

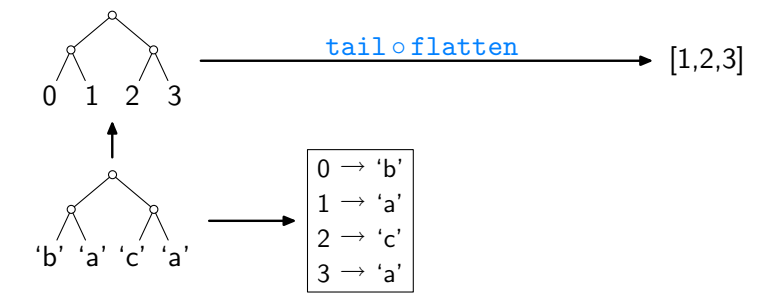

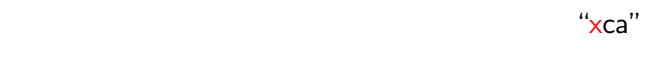

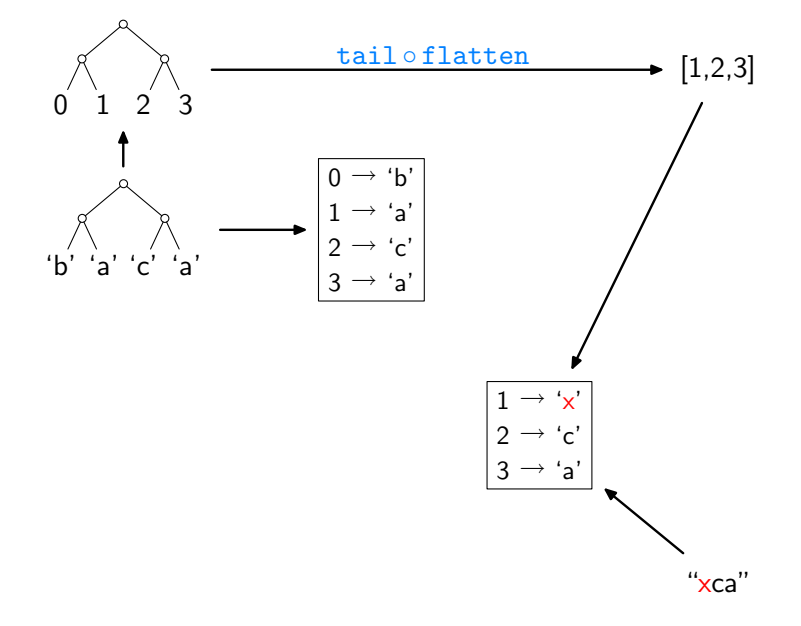

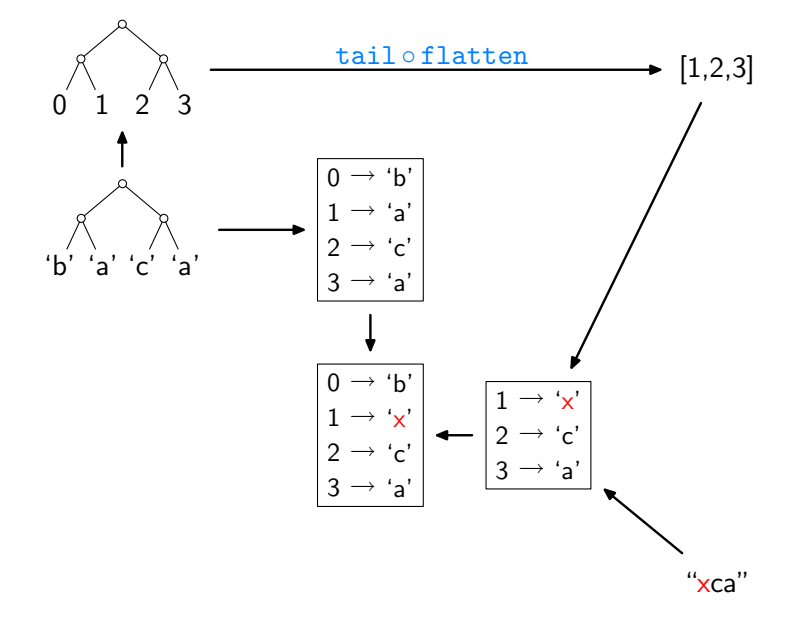

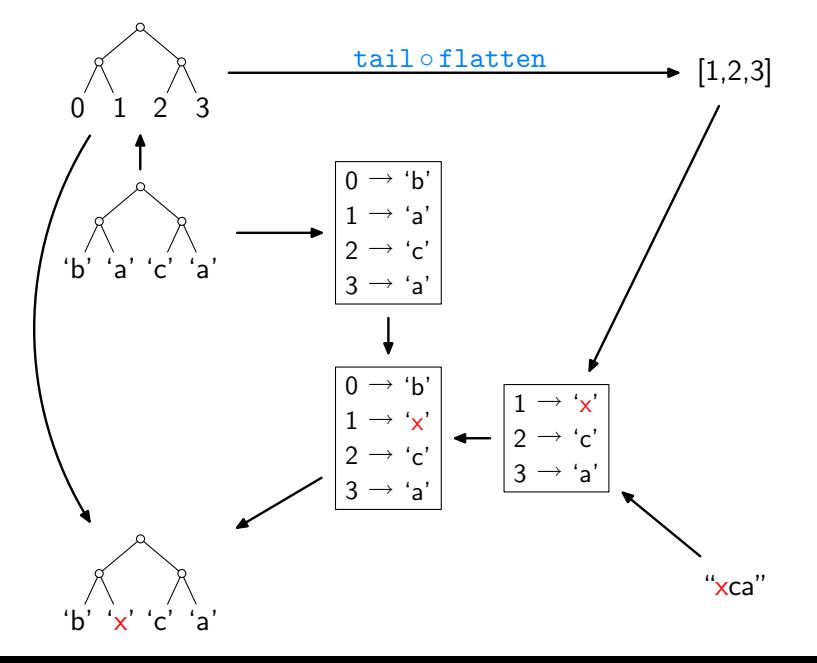

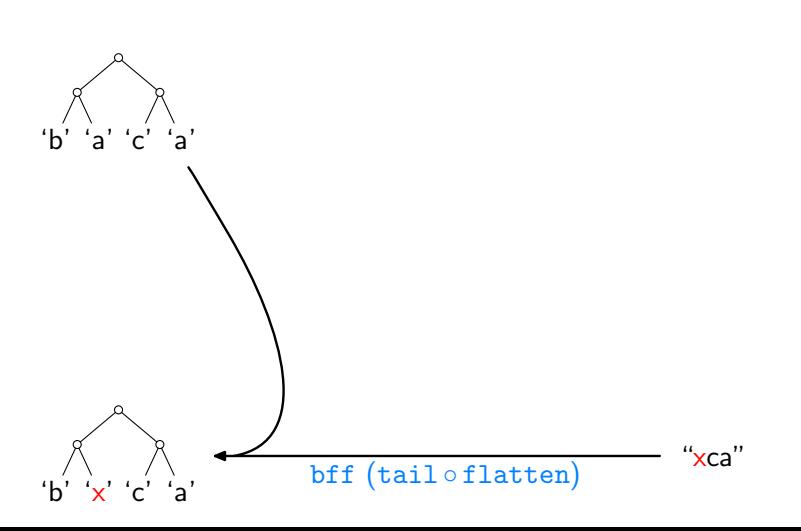

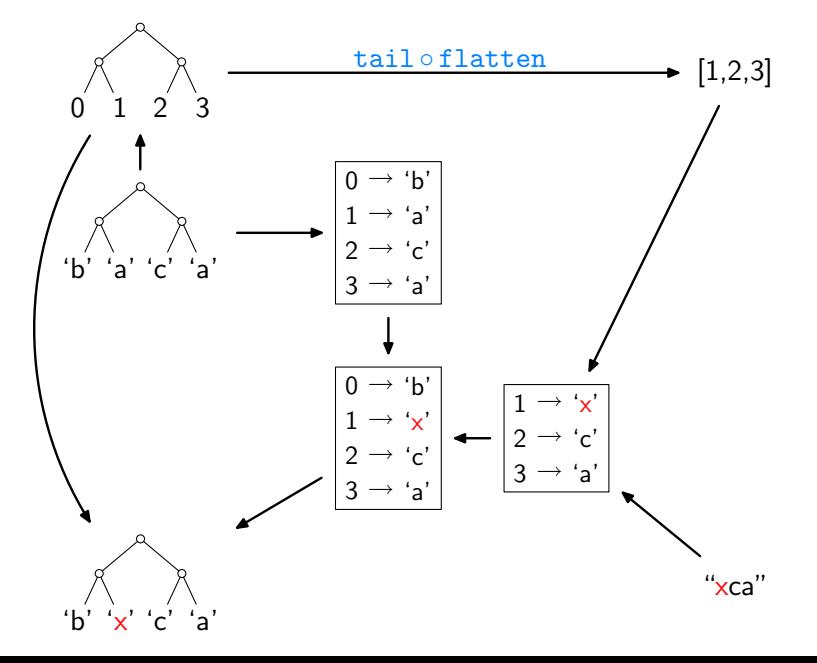

The Implementation (here: lists only, inefficient version)

bf get 
$$
s \ v' = \text{let } n = (\text{length } s) - 1
$$

\n
$$
t = [0..n]
$$
\n
$$
g = \text{zip } t \ s
$$
\n
$$
h = \text{assoc (get } t) \ v'
$$
\n
$$
h' = h + g
$$
\nin seq  $h$  (map  $(\lambda i \rightarrow \text{fromJust (lookup } i h')) t)$ 

assoc []

\n
$$
\begin{array}{ll}\n\text{assoc} & \text{]} & \text{]} & \text{=} & \text{]} \\
\text{assoc} & (i:is) & (b:bs) = \text{let } m = \text{assoc is bs} \\
& \text{in case lookup } i \text{ m of} \\
& \text{Nothing } & \rightarrow (i, b) : m \\
& \text{Just } c \mid b == c \rightarrow m\n\end{array}
$$

The Implementation (here: lists only, inefficient version)

bf get 
$$
s \ v' = \text{let } n = (\text{length } s) - 1
$$

\n
$$
t = [0..n]
$$
\n
$$
g = \text{zip } t \ s
$$
\n
$$
h = \text{assoc (get } t) \ v'
$$
\n
$$
h' = h + g
$$
\nin seq  $h$  (map  $(\lambda i \rightarrow \text{fromJust (lookup } i h')) t)$ 

assoc []

\n
$$
\begin{array}{ll}\n\text{assoc} & \text{]} & \text{]} & = \text{]} \\
\text{assoc} & (i : is) (b : bs) = \text{let } m = \text{assoc} \text{ is } bs \\
& \text{in } \text{case} \text{ lookup } i \text{ m of} \\
& \text{Nothing } \rightarrow (i, b) : m \\
& \text{Just } c \mid b == c \rightarrow m\n\end{array}
$$

- $\blacktriangleright$  actual code only slightly more elaborate
- ◮ online: [http://linux.tcs.inf.tu-dresden.de/](http://linux.tcs.inf.tu-dresden.de/~bff)∼bff

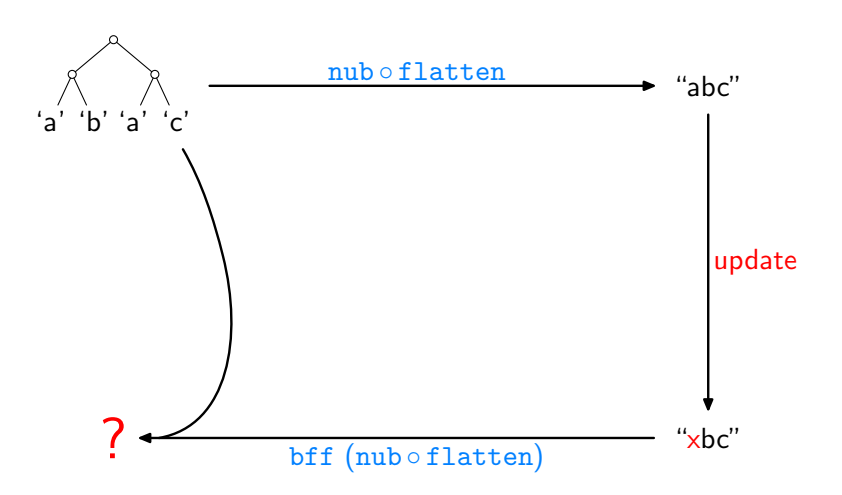

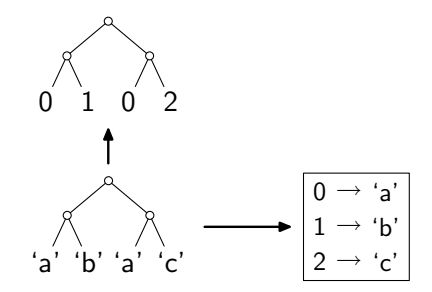

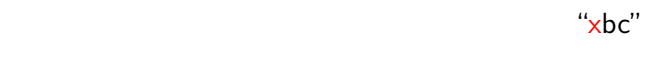

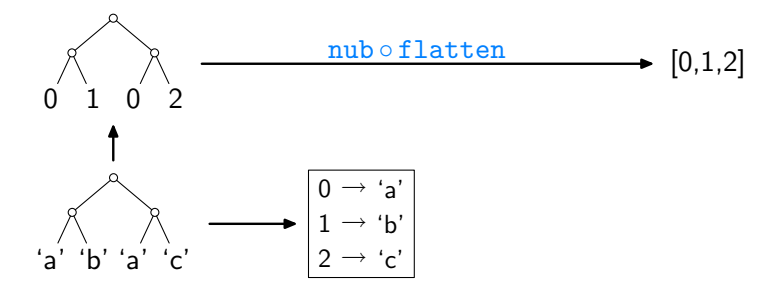

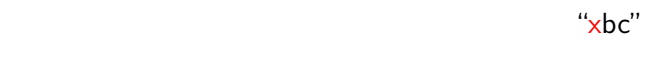

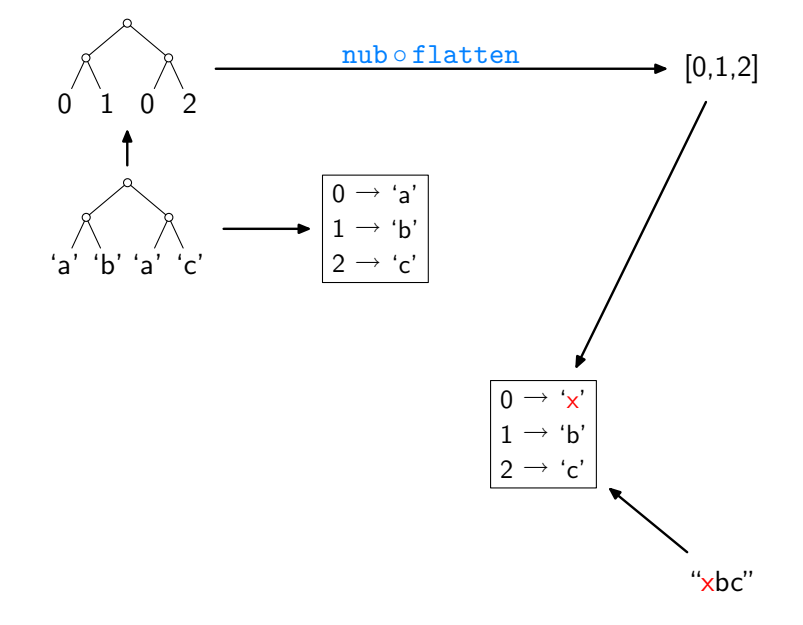

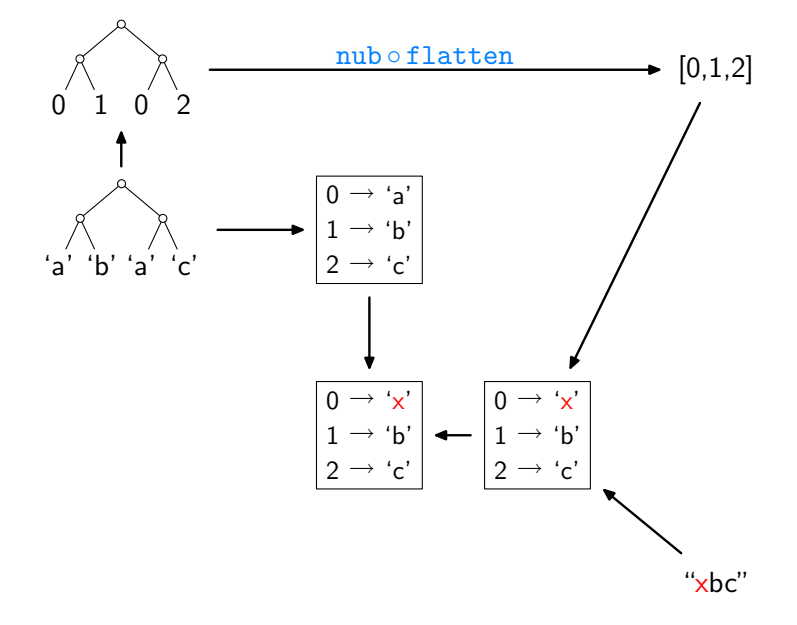

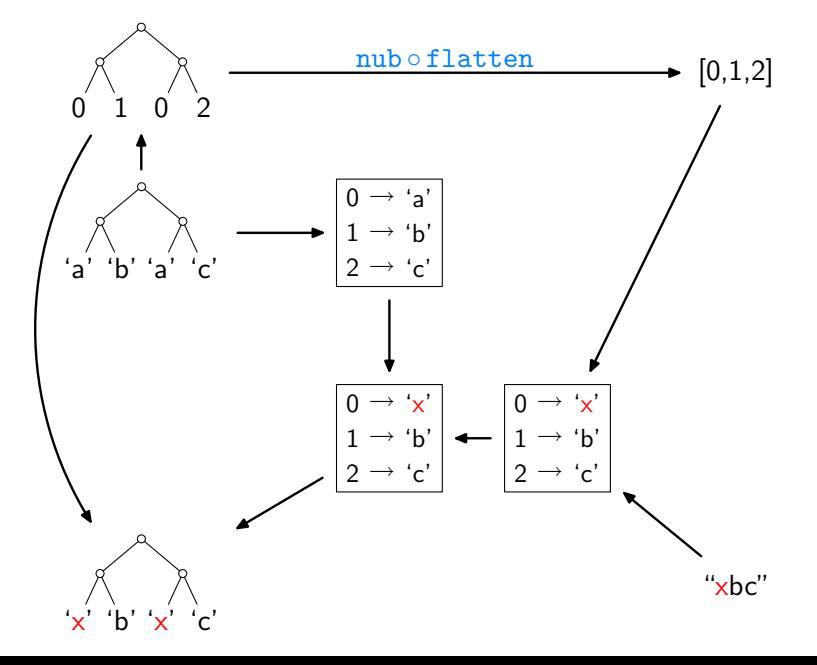

- [\[V.,](#page-59-0) POPL'09]:
	- $\blacktriangleright$  full treatment of equality and ordering constraints
	- $\triangleright$  proofs, using free theorems and equational reasoning
	- $\triangleright$  a datatype-generic account of the whole story

- [\[V.,](#page-59-0) POPL'09]:
	- $\triangleright$  full treatment of equality and ordering constraints
	- $\triangleright$  proofs, using free theorems and equational reasoning
	- $\blacktriangleright$  a datatype-generic account of the whole story

Pros of the approach:

- $\blacktriangleright$  liberation from syntactic constraints
- $\triangleright$  very lightweight, easy access to bidirectionality

- [\[V.,](#page-59-0) POPL'09]:
	- $\triangleright$  full treatment of equality and ordering constraints
	- $\triangleright$  proofs, using free theorems and equational reasoning
	- $\triangleright$  a datatype-generic account of the whole story

Pros of the approach:

- $\blacktriangleright$  liberation from syntactic constraints
- $\triangleright$  very lightweight, easy access to bidirectionality

Cons of the approach:

- $\triangleright$  efficiency still leaves room for improvement
- ▶ partiality, e.g., rejection of shape-affecting updates so far

- [\[V.,](#page-59-0) POPL'09]:
	- $\triangleright$  full treatment of equality and ordering constraints
	- $\triangleright$  proofs, using free theorems and equational reasoning
	- $\triangleright$  a datatype-generic account of the whole story

Pros of the approach:

- $\blacktriangleright$  liberation from syntactic constraints
- $\triangleright$  very lightweight, easy access to bidirectionality

Cons of the approach:

- $\blacktriangleright$  efficiency still leaves room for improvement
- ▶ partiality, e.g., rejection of shape-affecting updates so far

Outlook:

- $\triangleright$  a constant-complement perspective on the method
- $\blacktriangleright$  ... helps expanding its scope to updates that affect shape

### Short Course "Free Theorems and Applications"

Three lectures, 22nd–24th April, 16.00–17.00, room IF 3.02

- 1. Free Theorems Foundations
	- $\triangleright$  from intuition to a formal account
	- $\blacktriangleright$  actually deriving free theorems
- 2. Knuth's 0-1-Principle and Beyond
	- $\blacktriangleright$  reducing algorithm correctness from infinite to finite cases
	- $\triangleright$  comparison-swap sorting and parallel prefix computation
- 3. Free Theorems and "Real" Languages
	- $\blacktriangleright$  free theorems and type classes
	- $\triangleright$  free theorems and general recursion
	- $\blacktriangleright$  automatic generation of counterexamples

# References I

- F. Bancilhon and N. Spyratos. 手 Update semantics of relational views. ACM Transactions on Database Systems, 6(3):557–575, 1981.
- <span id="page-58-0"></span>J.N. Foster, M.B. Greenwald, J.T. Moore, B.C. Pierce, and A. Schmitt.

Combinators for bidirectional tree transformations: A linguistic approach to the view-update problem.

ACM Transactions on Programming Languages and Systems, 29(3):17, 2007.

<span id="page-58-1"></span>暈

K. Matsuda, Z. Hu, K. Nakano, M. Hamana, and M. Takeichi. Bidirectionalization transformation based on automatic derivation of view complement functions.

In International Conference on Functional Programming, Proceedings, pages 47–58. ACM Press, 2007.

# <span id="page-59-0"></span>References II

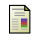

#### J. Voigtländer.

Bidirectionalization for free!

In Principles of Programming Languages, Proceedings, pages 165–176. ACM Press, 2009.

<span id="page-59-1"></span>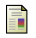

#### P. Wadler.

Theorems for free!

In Functional Programming Languages and Computer Architecture, Proceedings, pages 347–359. ACM Press, 1989.